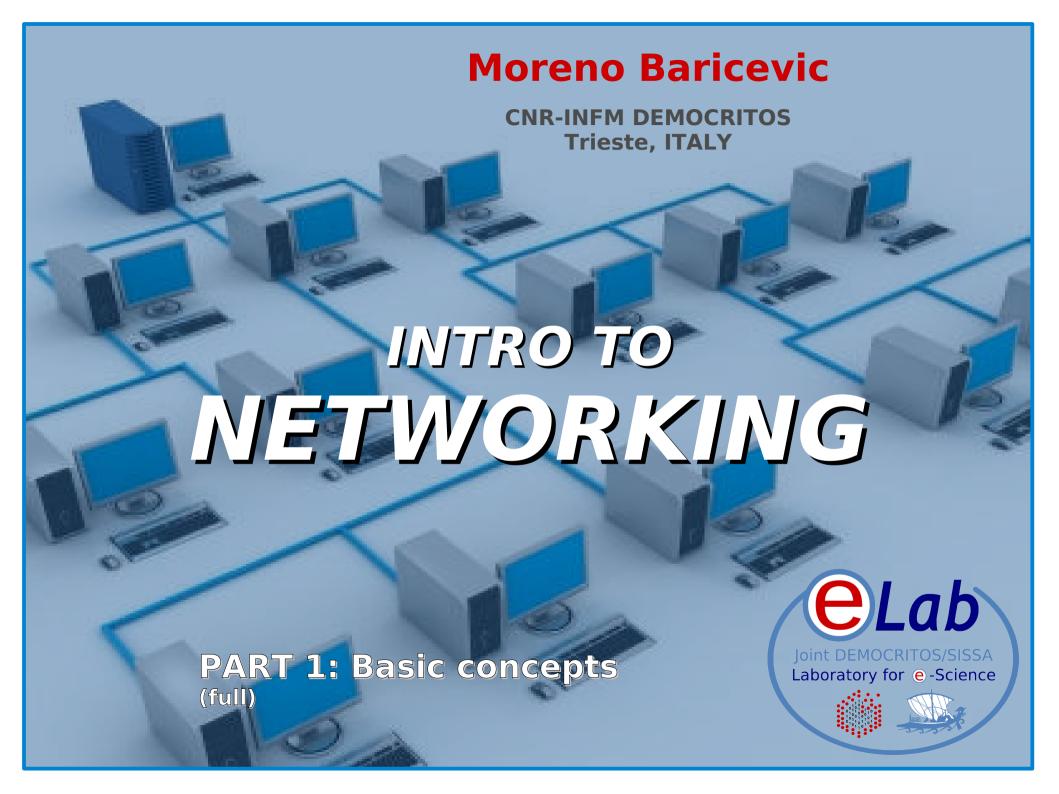

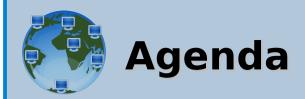

- Connections
- Concept of Packet
- Network Stack Models (TCP/IP ISO/OSI)
- Internet Protocol and IP Address Space
- Ethernet and Physical Address
- Speed, Bandwidth, Latency, Throughput
- High Speed (and Low Latency) Networks
- LINUX commands (configuration and diagnostic)

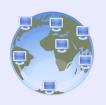

# Connections

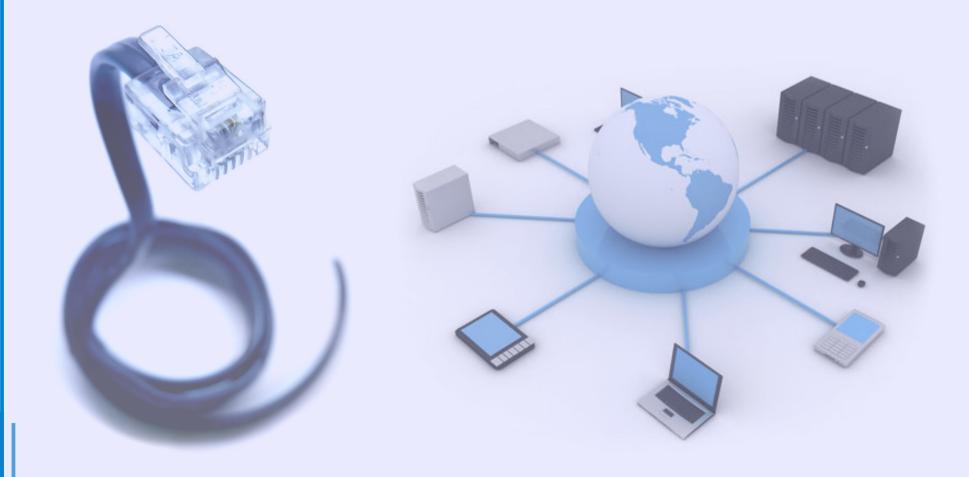

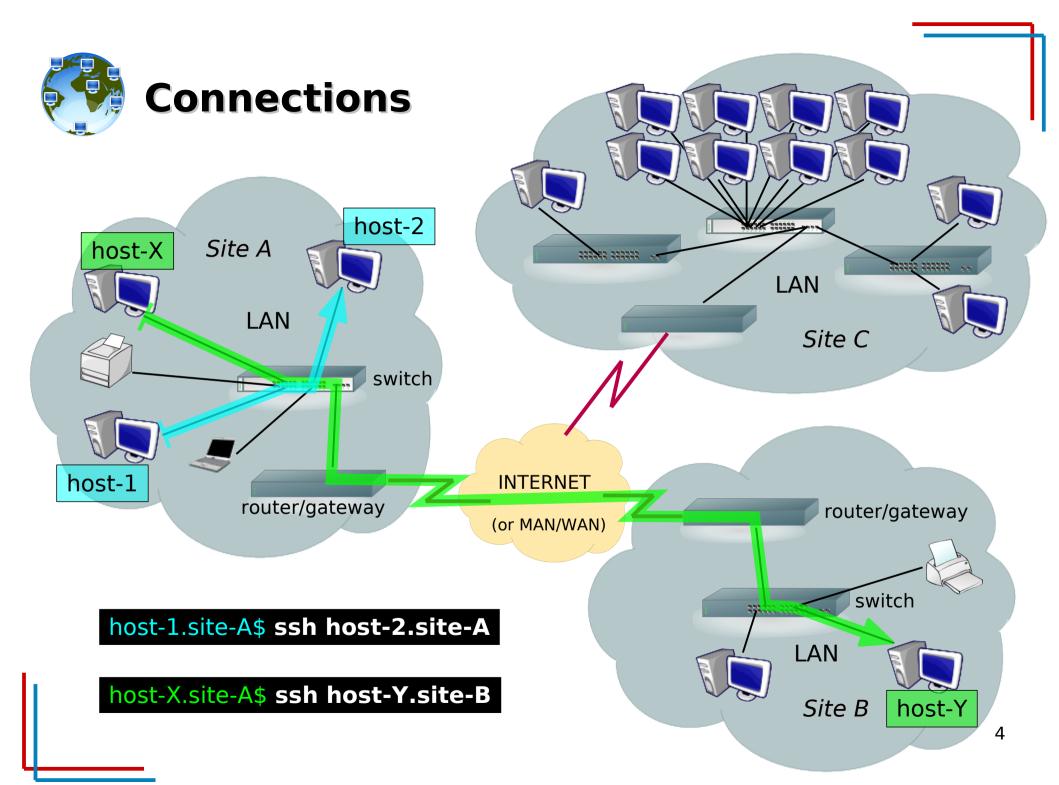

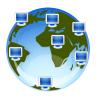

# **Physical Network Topologies**

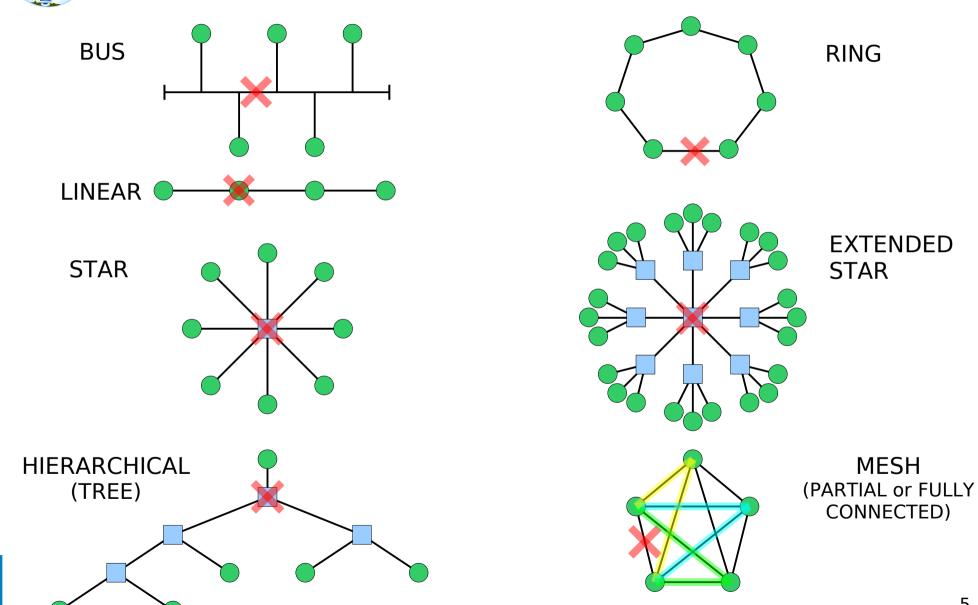

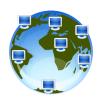

SERVER/GATEWAY

# **Example: the lab network**

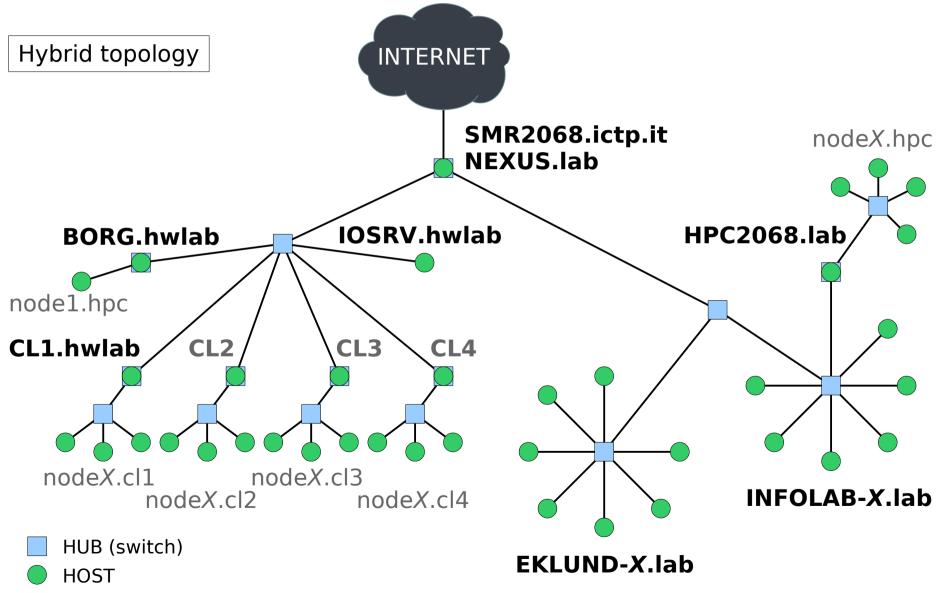

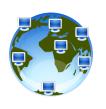

# **Clustering topologies (HPC)**

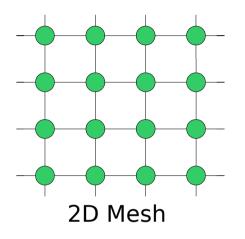

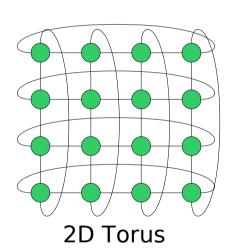

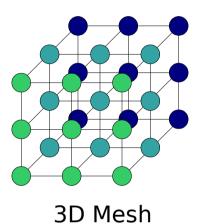

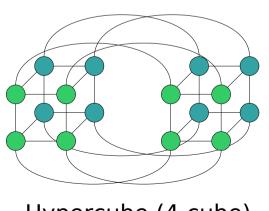

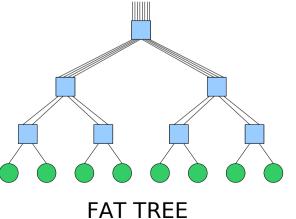

Hypercube (4-cube)

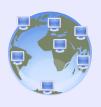

# **Concept of Packet**

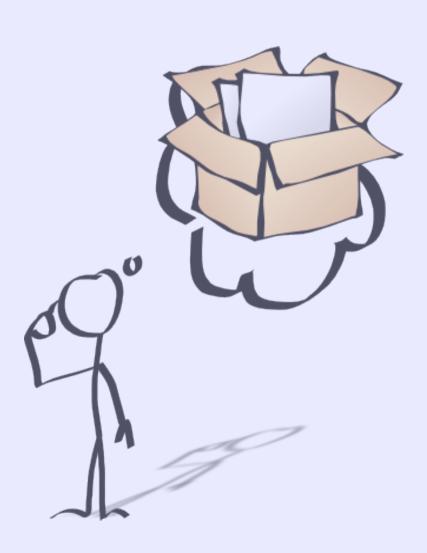

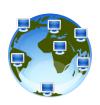

# **Addressing and Multiplexing**

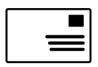

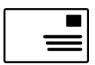

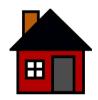

#### From Address:

Country City Street and Number Name

#### To Address:

Country City Street and Number Name/Apartment/Floor

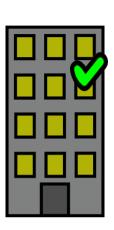

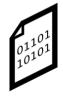

0100110100010010

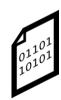

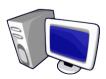

#### **Source Address:**

hostname: host-a domain: **example.com** IP address: **192.0.32.10** 

protocol: **TCP** port: **35432** 

#### **Destination Address:**

hostname: host-b domain: example.org IP address: 192.0.2.44

protocol: **TCP** 

port: **25 (SMTP)** 

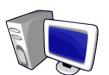

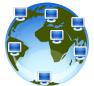

# **Fragmentation and Windowing**

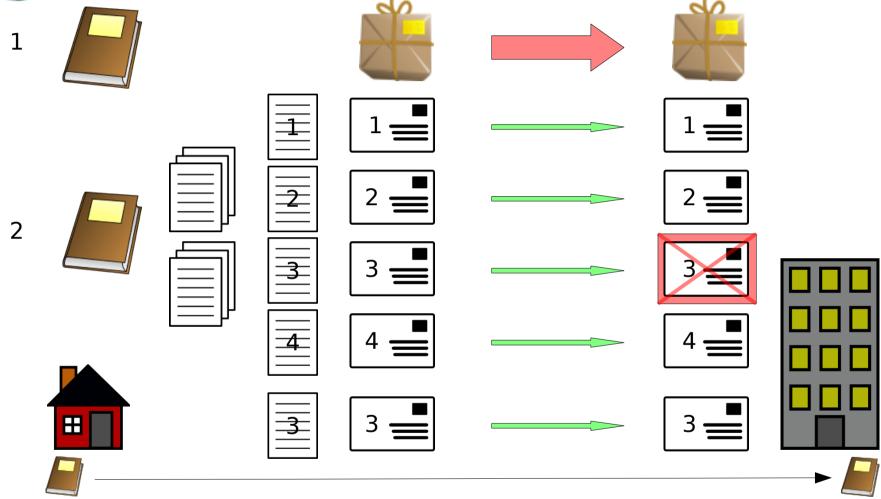

NETWORK CONNECTIONS ARE (OFTEN) NOT RELYABLE BANDWIDTH IS NOT FREE AND IS NOT UNLIMITED

In case of failure, sending twice a large amount of data has a cost, both in terms of money and time. Network protocols splits and fragments the data stream, TCP uses sequence numbers to reassemble  $_0$  the data in case they reach the destination out of order (retransmission, timeout, different routes,...).

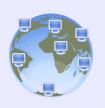

# **Network Stack**

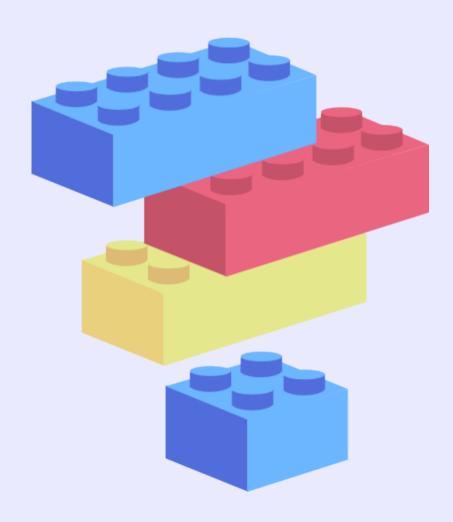

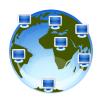

# **Network Stack Models**

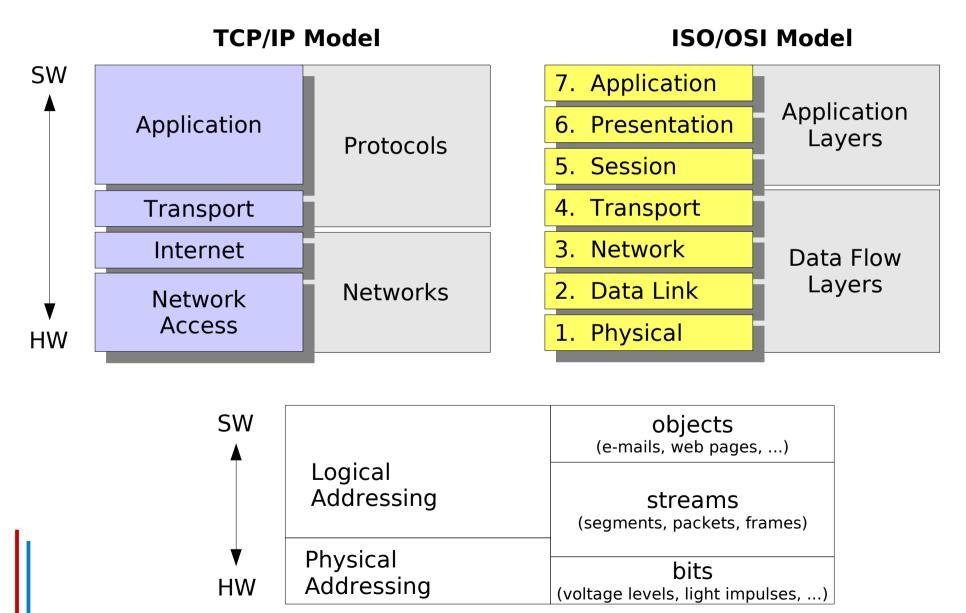

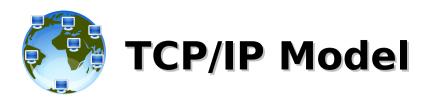

#### **Protocols**

E-Mail (SMTP), **Application** Web (HTTP), Transport TCP, UDP Internet IP, ICMP, ARP, RARP ARP, RARP Network ETHERNET (10/100/1G/10G), Access PPP, SLIP, ...

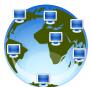

## ISO/OSI Model

**Network Processes to Applications** 7. Application • Provides network services to application processes, such as electronic mail, file transfer and terminal emulation **Data Representation**  Ensures data is readable by receiving system 6. Presentation Format of data Data structures Negotiates data transfer syntax for application layer 5. Session Interhost Communication • Establishes, manages, and terminates sessions between applications **End-to-end Connections**  Concerned with transportation issues between hosts 4. Transport Data transport reliability • Establishes, maintains, terminates virtual circuits Fault detection and recovery information flow control 3. Network **Network Address and Best Path Determination**  Logical addressing Best effort delivery **Direct Link Control, Access to Media** 2. Data Link Provides reliable transfer of data across media Physical addressing, network topology, line discipline, error notification, ordered delivery of frames and flow control 1. Physical **Binary Transmission** 

Wires, connectors, voltages, data rates

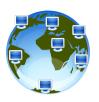

## **Protocol Data Unit (PDU)**

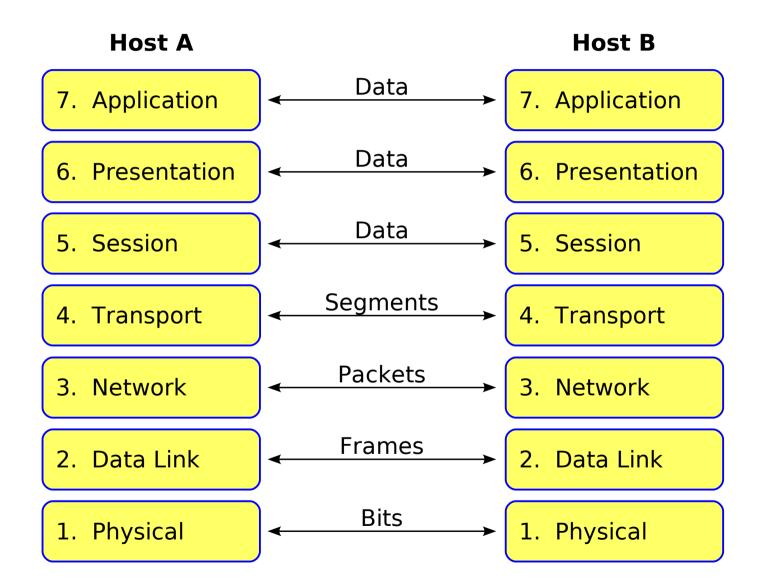

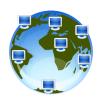

# OSI Model and snail-mail communication parallel

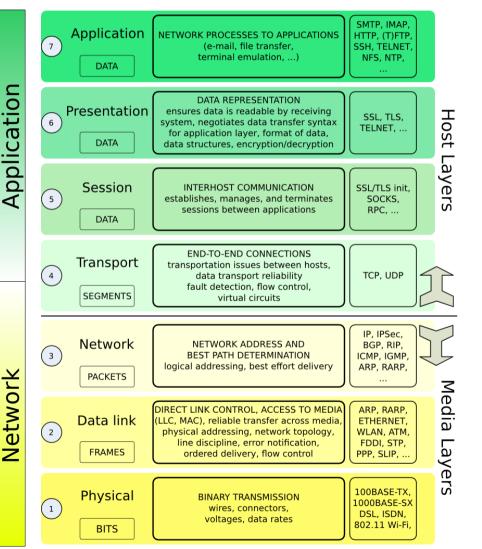

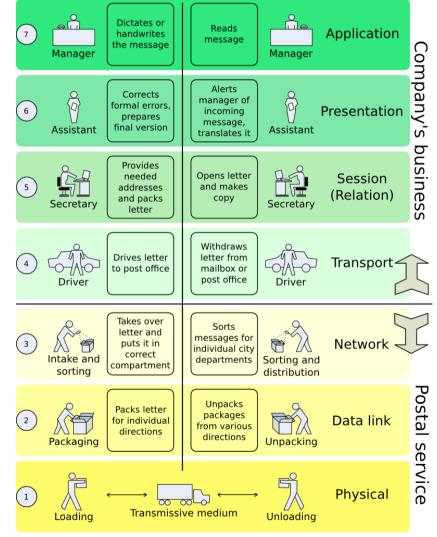

OSI 7-Layer Reference Model

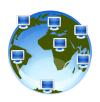

# **Encapsulation/De-encapsulation**

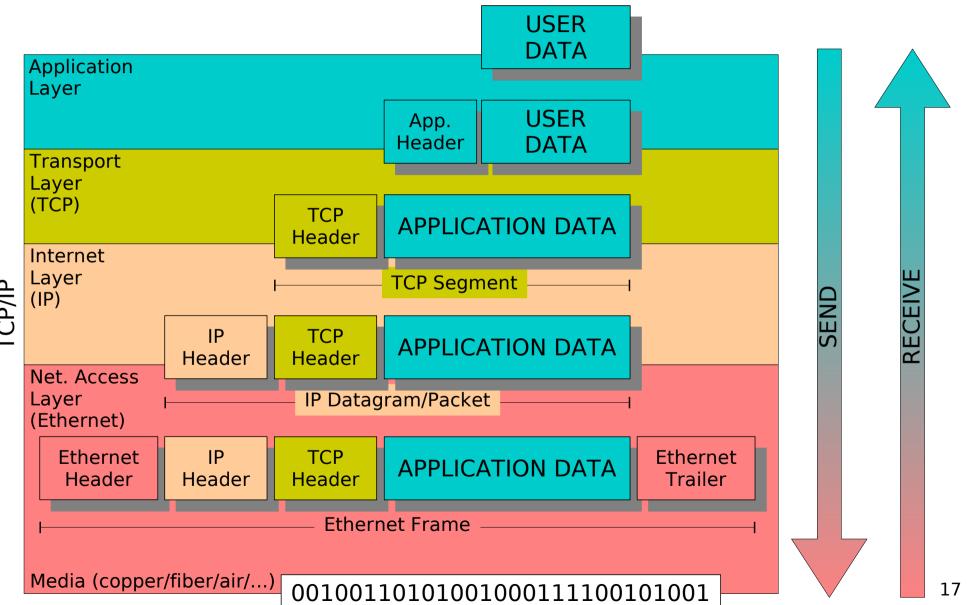

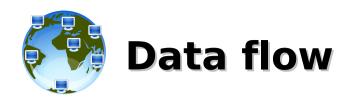

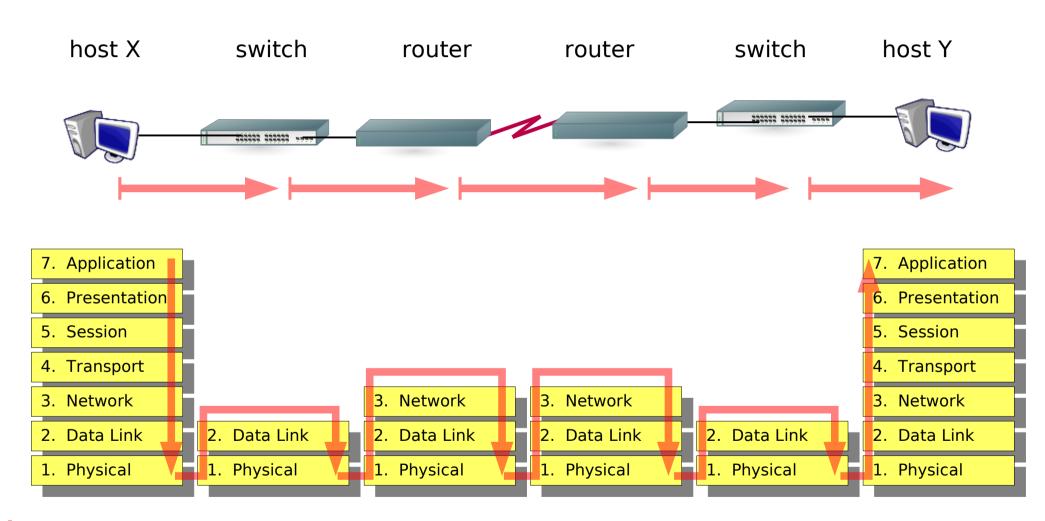

- → Switches inspect the traffic for layer 2 info (MAC)
- → Routers inspect the traffic for layer 3 info (IP)

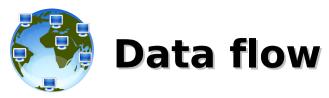

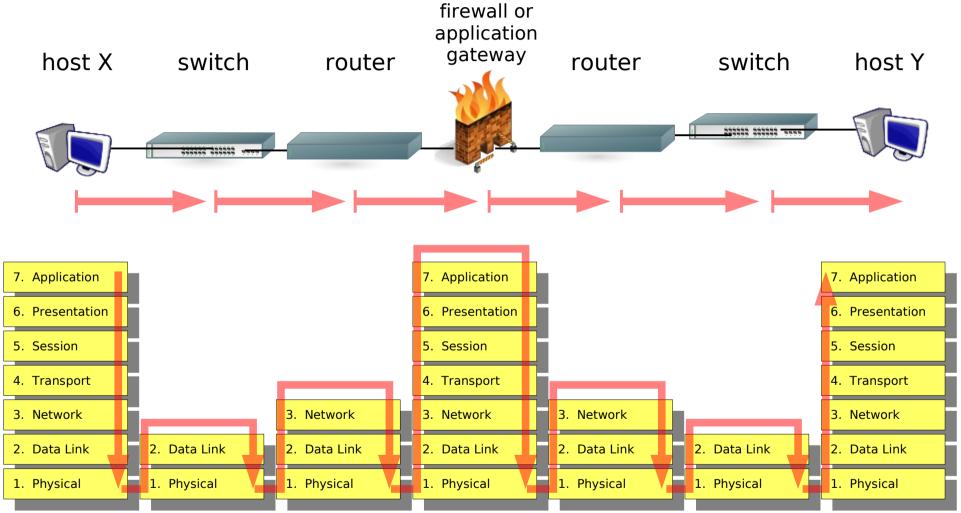

- → Switches inspect the traffic for layer 2 info (MAC)
- → Routers inspect the traffic for layer 3 info (IP)
- → most Firewalls inspect the traffic for layers 2, 3 and 4 info
- → Application Gateways (proxies) and layer-7 firewalls inspect the traffic up to layer 7

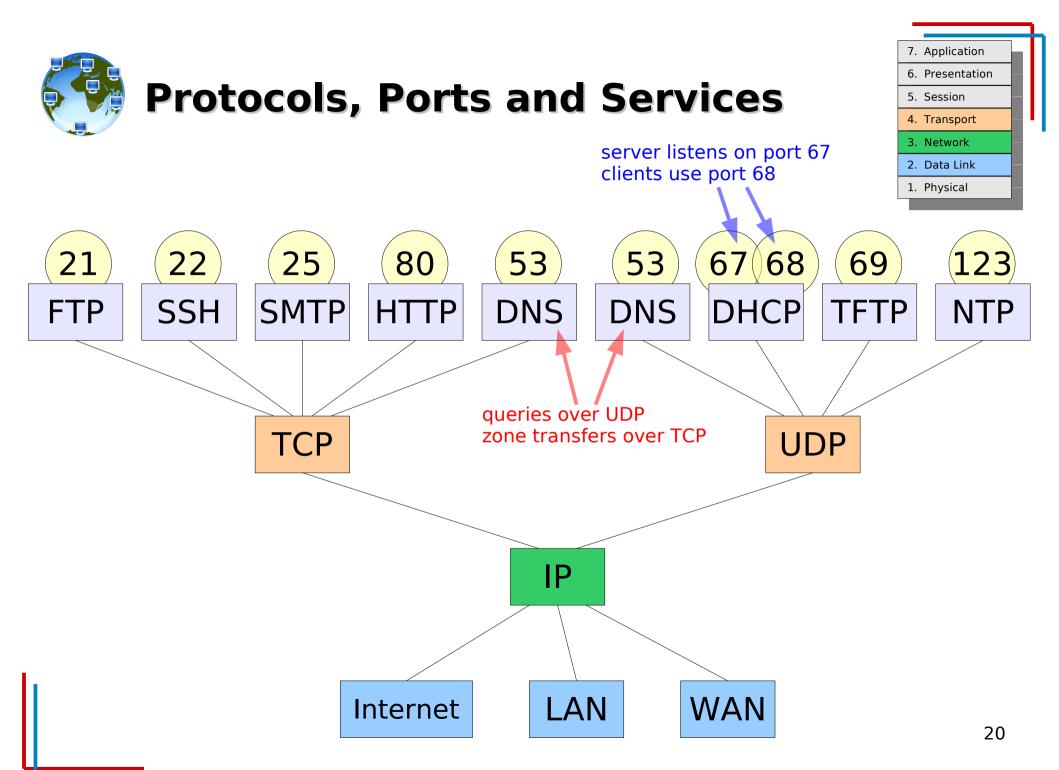

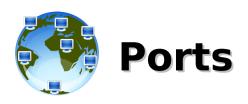

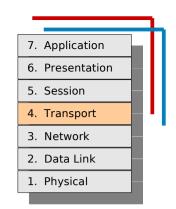

- Privileged Ports: 1-1023
  - main network services (SSH, SMTP, FTP, TFTP, DHCP, HTTP, HTTPS, ...)
  - need superuser's privileges

- Unprivileged Ports: 1024-65535
  - clients and unprivileged/no-suid services (Squid, NFS, X11, MySQL, ...)
  - any user can bind to any unprivileged port

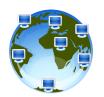

# Opening a connection TCP 3-way Handshake

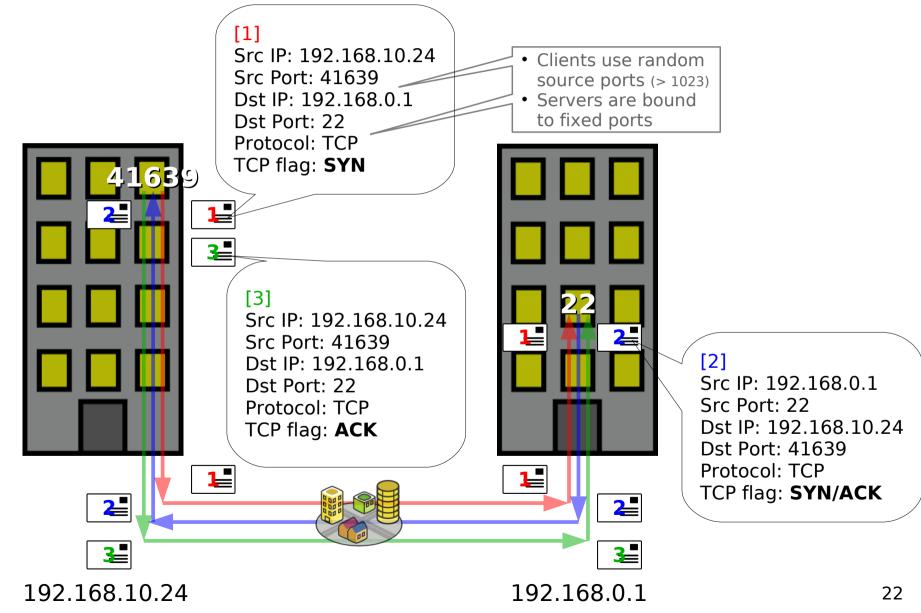

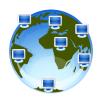

# Opening a connection TCP 3-way Handshake (TCP flags)

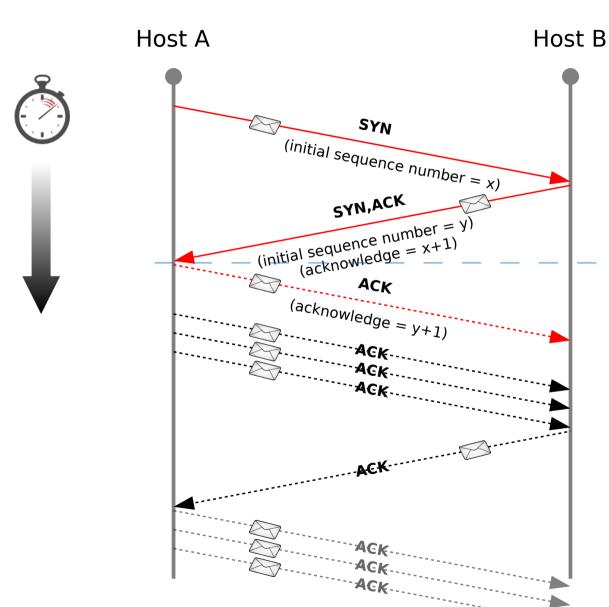

After this point, the SYN flag won't be ever set again for this connection, while the ACK will be always set.

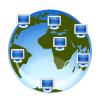

# Opening a connection Protocols and (some) operations involved

#### **Sending**

layer 6/7: ssh someuser@host.somedomain.com

• layer 5: ssh/openssl session to host.somedomain.com, port 22, send data

DNS: IP for host.somedomain.com

layer 4: split the data into TCP segments and open a connection

layer 3: obtain the route to the IP address for host.somedomain.com and

send the **packets** to the next-hop

layer 3/2: do we know the MAC address to next-hop? Check ARP table.

• layer 2: obtain MAC of next-hop, set frame header/trailer, send **frames** 

layer 1: check the link and transmit bits translated to a physical quantity

(electric levels, light impulses, radio waves, ...)

#### <u>Receiving</u>

layer 1: check whether there's a transmission on the media

layer 2: check whether the destination MAC belong to the NIC

layer 3: check whether the destination IP address is ours

layer 4: check whether at port 22, protocol TCP, there's a server listening

• layer 5: ssh/openssl negotiation and data transmission

layer 6/7: check whether the connection is allowed from the source-host

and that the user is hosted at this domain (authentication and

spawn of a shell/command or deny connection)

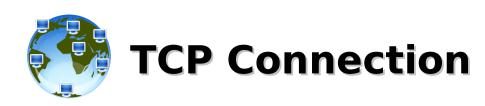

# TCP CONNECTION TOWARD AN OPEN PORT (listening)

TCP CONNECTION TOWARD A CLOSED PORT (non-listener)

CLIENT SERVER CLIENT SERVER

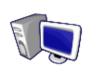

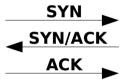

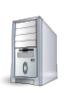

3-Way handshake

- SYN/half-open scan
- connect()

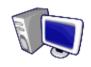

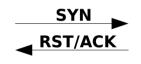

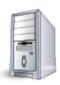

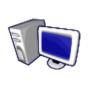

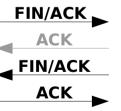

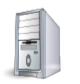

normal ending (if ESTABLISHED)

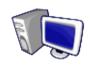

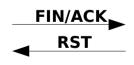

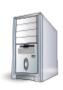

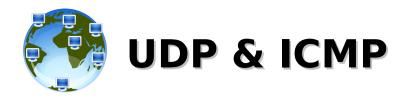

# **UDP CONNECTION TOWARD AN OPEN PORT (listening)**

**CLIENT** 

**SERVER** 

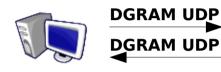

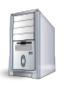

Depending on the application, there could be a reply or not

#### **ICMP REQUEST/REPLY**

**CLIENT** 

**SERVER** 

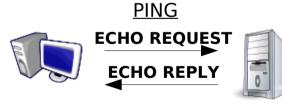

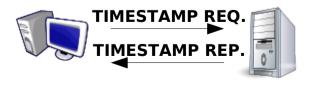

**UDP CONNECTION TOWARD**A CLOSED PORT (non-listener)

**CLIENT** 

**SERVER** 

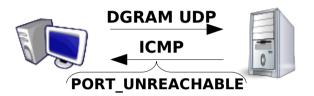

#### **ICMP NOTIFY**

**CLIENT** 

**SERVER** 

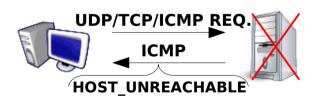

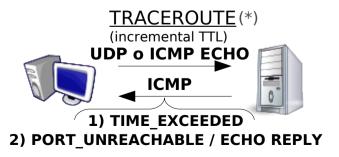

RFC 768 RFC 792

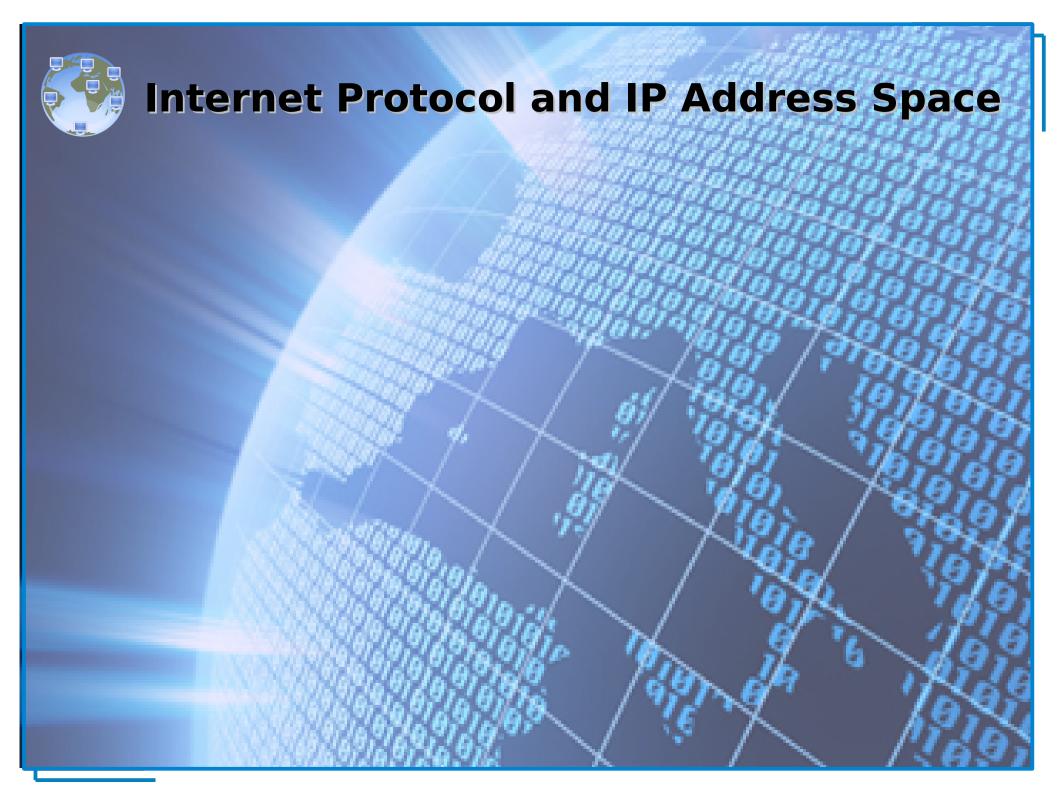

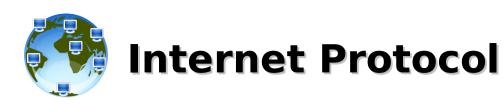

# 7. Application 6. Presentation 5. Session 4. Transport 3. Network 2. Data Link 1. Physical

#### The Internet Protocol (IP):

- provides network connectivity at layer 3
- is the main routed protocol of the Internet
- is the most widely used implementation of a hierarchical network-addressing scheme
- addresses are used to route packets from a source to a destination through the best available path
- is a connectionless, unreliable, best-effort delivery protocol (verification handled by upper protocols)

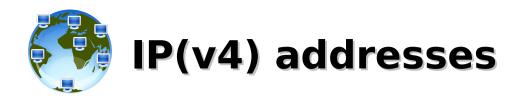

#### The **IP address** is:

- a numerical label assigned to devices participating in a computing network, expected to uniquely identify each host
- obtained by the ISP (public IPs) or the system/network administrator (private IPs)
- assigned to a host statically or dynamically (BOOTP/DHCP)
- a 32 bits / 4 bytes unsigned integer number, usually represented in a dotted-decimal notation, as four 8bits/1byte numbers (0-255), called "octets", separated by a dot '.' (0.0.0.0-255.255.255.255), sometimes in hexadecimal format (00000000-FFFFFFFF)
- divided in two parts, the network portion and the host portion
- something like this: 192.168.0.1 (C0A80001)

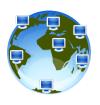

## **Netmask, Network and Broadcast**

#### The **netmask address** is:

- a bit-mask of contiguous 1s (starting from the MSB) that separates the host portion from the network portion of an IP address (1s on the network portion, 0s on the host portion)
- often represented in the "slash format" as the total number of bits used for the network and subnetwork portion of the mask (/8, /16, /24, /32, ...)
- something like this: 255.255.255.0 (FFFFFF00)

#### The **network address** is:

- what identifies the network itself and defines the group of IP addresses that belongs to the same broadcast domain, hosts that can communicate with each other without the need of a layer 3 device
- an IP address with the **host portion filled by 0s** (192.168.0.0, COA80000)

#### The **broadcast address** is:

- a network address that allows information to be sent to all nodes on **a network**, rather than to a specific network host (unicast)
- an IP address with the **host portion filled by 1s** (192.168.0.255, C0A800FF)

30

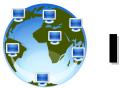

## **IP Address Notation**

- Dotted Quad Notation (four-octet dotted-decimal, numbers-and-dots)
  - 10.240.27.73 / 255.255.255.0 (10.240.27.73/24)
- Hexadecimal Notation
  - 0AF01B49 / FFFFFF00
- Binary Notation

| 11111111 11111111 111 | 11111 0000000   | FFFFF  | 255.25    | 5.255 | . 0  | Netmask         |
|-----------------------|-----------------|--------|-----------|-------|------|-----------------|
| 00001010 11110000 000 | 011011 01001001 | 0AF01E | 10.24     | 0. 27 | . 73 | IP Addr.        |
| 00001010 11110000 000 | 011011 00000000 | 0AF01E | 10.24     | 0. 27 | . 0  | Network Addr.   |
| 00001010 11110000 000 | 11111111        | 0AF01E | 3FF 10.24 | 0. 27 | 255  | Broadcast Addr. |

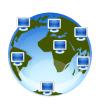

# **IP Address Classes**

| Class A | Network | Host |   |   |
|---------|---------|------|---|---|
| Octet   | 1       | 2    | 3 | 4 |

| Class B | Netv | work | Host |   |  |
|---------|------|------|------|---|--|
| Octet   | 1    | 2    | 3    | 4 |  |

| Class C | Network |   |   | Host |
|---------|---------|---|---|------|
| Octet   | 1       | 2 | 3 | 4    |

| Class D | Host |   |   |   |  |  |
|---------|------|---|---|---|--|--|
| Octet   | 1    | 2 | 3 | 4 |  |  |

| Class | Network | Netmask       |       | Network Netmask Broadca |         | Broadcast | Host |
|-------|---------|---------------|-------|-------------------------|---------|-----------|------|
| Α     | x.0.0.0 | 255.0.0.0     | (/8)  | x.255.255.255           | x.*.*.* |           |      |
| В     | x.x.0.0 | 255.255.0.0   | (/16) | x.x.255.255             | x.x.*.* |           |      |
| С     | x.x.x.0 | 255.255.255.0 | (/24) | x.x.x.255               | x.x.x.* |           |      |

Class D addresses are used for *multicast* groups. There is no need to allocate octets or bits to separate network and host addresses.

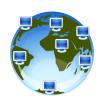

# **Identifying Address Classes**

| IP Address Class    | High Order<br>Bits | First Octet<br>Address Range | Number of Bits in the Network Address | Number of Bits in the Host Address |
|---------------------|--------------------|------------------------------|---------------------------------------|------------------------------------|
| Class A             | 0xxx               | 0 - 127                      | 8                                     | 24                                 |
| Class B             | 10xx               | 128 - 191                    | 16                                    | 16                                 |
| Class C             | 110x               | 192 - 223                    | 24                                    | 8                                  |
| Class D (multicast) | 1110               | 224 - 239                    | -                                     | -                                  |
| Class E (research)  | 1111               | 240 - 255                    | -                                     | -                                  |

| Address<br>Class |                          | ber of (usable)<br>orks | Number of (usable) Hosts<br>per Network |
|------------------|--------------------------|-------------------------|-----------------------------------------|
| Α                | 2 <sup>8-1</sup> -       | 2 = 126                 | $2^{24}-2=16,777,214$                   |
| В                | 2 <sup>16-2</sup>        | = 16,384                | $2^{16}-2 = 65,534$                     |
| С                | <b>2</b> <sup>24-3</sup> | = 2,097,152             | $2^8 - 2 = 254$                         |
| D (multicast)    |                          | N/A                     | N/A                                     |

The first address is reserved for the network ID, the last one is the network broadcast.

The 127.x.x.x address range is reserved as a loopback address, used for testing and diagnostic purposes, 0.x.x.x is reserved as "this"-network.

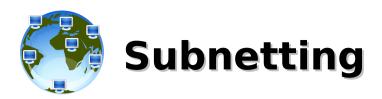

- prevented complete IP address exhaustion
- a method used to manage IP addresses dividing full network address classes into smaller pieces (the network is not limited to the default Class A, B, or C network masks)
- subnetting a network means to use the subnet mask to divide the network and break a large network up into smaller, more efficient and manageable segments, or subnets, increasing the flexibility in the network design and providing also broadcast containment and low-level security
- subnet addresses include the network portion plus a subnet field and a host field (fields created from the original host portion of the major IP address by re-assigning bits from the host portion to the network portion)
- the number of bits "borrowed" depends on the number of hosts required per subnet

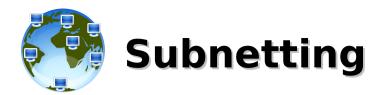

# Class A, /8 2<sup>8</sup> networks 2<sup>24</sup> hosts per network

| 11111111 | 00000000 | 00000000 | 00000000 |
|----------|----------|----------|----------|
| 00001010 | 11110000 | 00011011 | 01001001 |
| 00001010 | 00000000 | 00000000 | 00000000 |
| 00001010 | 11111111 | 11111111 | 11111111 |

255. 0. 0. 0 Netmask

10.240. 27. 73 IP Addr.

10. 0. 0. Network Addr.

10.255.255.255 Broadcast Addr.

# NETWORK PORTION

#### **HOST PORTION**

12 bits "borrowed" from hosts to networks

### Classless, /20

2<sup>20</sup> networks 2<sup>12</sup> hosts per network

| 11111111 | 11111111 | 1111 | 0000 | 00000000 |
|----------|----------|------|------|----------|
| 00001010 | 11110000 | 0001 | 1011 | 01001001 |
| 00001010 | 11110000 | 0001 | 0000 | 00000000 |
| 00001010 | 11110000 | 0001 | 1111 | 11111111 |

255.255.240. 0 Netmask

10.240. 27. 73 IP Addr.

10.240. 16. 0 Network Addr.

10.240. 31.255 Broadcast Addr.

NETWORK PORTION

SUBNET FIELD

HOST FIELD

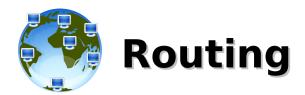

- routers are layer 3 devices that use the IP address to move data packets between networks (when packets arrive at an interface, the router uses the routing table to determine where to send them)
- each router that the packet encounters along the way is called a hop, the hop count is the distance traveled
- routing protocols use various combinations of metrics (values that are used to determine the advantage of one route over another) to determine the best path along which network traffic should be forwarded (hop count, load, bandwidth, delay, cost, and reliability of a network link).
- if a packet does not match any entries in the routing table, the router checks to see if a default route has been set. If a default route has been set, the packet is forwarded to the associated port. A default route is a route that is configured by the network administrator as the route to use if there are no matches in the routing table. If there is no default route, the packet is discarded. A message is often sent back to the device that sent the data to indicate that the destination was unreachable.

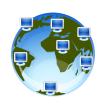

### **Best path determination**

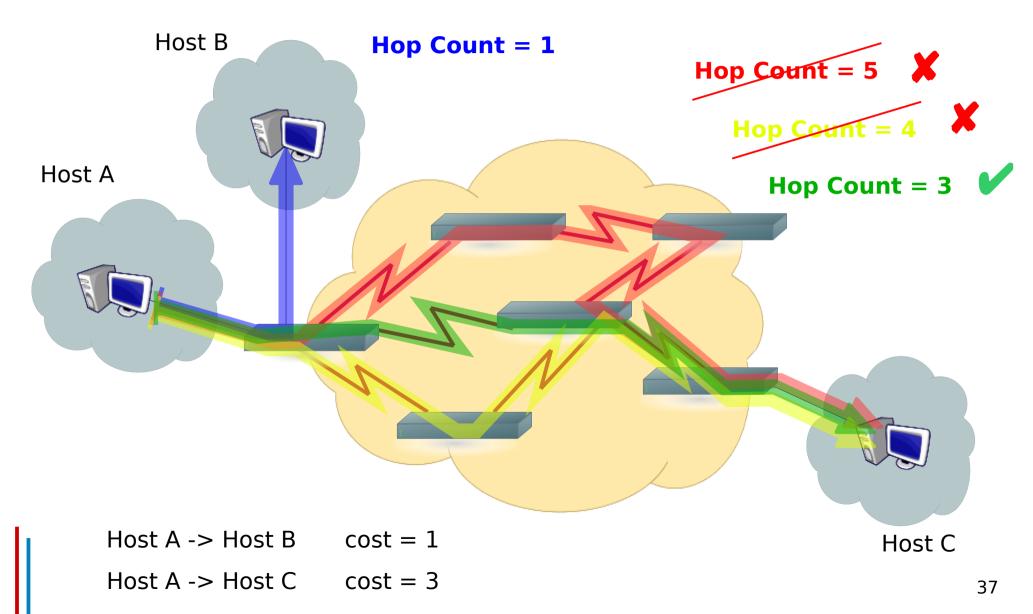

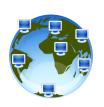

### **Reserved IP Addresses**

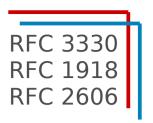

• "This" network: 0.0.0.0/8

• Loopback: 127.0.0.0/8

Private addresses:
 10.0.0.0/8
 172.16.0.0/12
 10.0.255.255.255
 172.31.255.255
 192.168.0.0
 192.168.0.0
 192.168.0.0/16

• "TEST-NET" (example.com, org, net): 192.0.2.0/24

• 6to4 Relay: 192.88.99.0/24

"Link local" (zeroconf): 169.254.0.0/16

• Multicast: 224.0.0.0/4

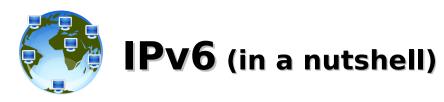

- more extendible and scalable version of IP, uses 128 bits rather than the 32 bits
- address assignment can be static (manual configuration),
   stateful (DHCPv6) or stateless auto-configuration (SLAAC)
- uses hexadecimal numbers to represent the 128 bits, 8 groups of 4 hexadecimal digits (16 bits) separated by ':'
  - 2001:0db8:0000:0000:00a9:0000:0000:0001
- initial 0s of each group can be removed
  - 2001:db8:0:0:a9:0:0:1
- a sequence of contiguous groups=0 can be replaced by a "::" (only once per address)
  - 2001:db8::a9:0:0:1 or 2001:db8:0:0:a9::1, NOT both (2001:db8::a9::1)
- netmask uses slash format "/N" (/64 is the default prefix)
  - 2001:db8::/32 (32 bits prefix)
    - addresses from 2001:db8:: to 2001:db8:ffff:ffff:ffff:ffff:ffff:ffff
  - 2001:db8::/64 (64 bits prefix):
    - addresses from 2001:db8:: to 2001:db8:0:0:ffff:ffff:ffff
- ::1/128 is the loopback address ("ping6 ::1" to test IPv6 stack)

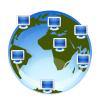

### Host names, Domain names and DNS

- hostname
  - **cerbero**.hpc.sissa.it
- first level domain
  - cerbero.hpc.sissa.it
- second level domain
  - cerbero.hpc.**sissa**.it
- third level domain
  - cerbero.hpc.sissa.it
- Fully Qualified Domain Name (FQDN)
  - cerbero.hpc.sissa.it
- DNS
- 147.122.17.62 **-->** cerbero.hpc.sissa.it

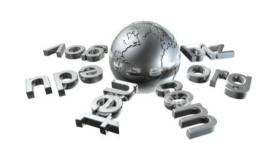

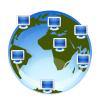

### Static vs. Dynamic IP assignment

- static: manual configuration (servers, network devices, workstations)
- dynamic: the DHCP server assigns an IP address to each DHCP client, associating the MAC address to an IP.
   The IP address can be:
  - randomly assigned from a pool of IPs (laptops on a wireless network or a LAN)
  - **sticky**, as above but the lease time is set to long periods (ISP)
  - fixed (workstations, network devices, cluster nodes, any device that must be always reachable at the same address), requires individual profile for each device (maps MAC-IP, providing Network Settings and, optionally, hostnames)
- autoconfiguration (link-local): communication between hosts on a single link (LAN segment) or a point-to-point connection

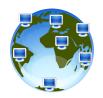

### Virtual LAN, network segmentation and trunking

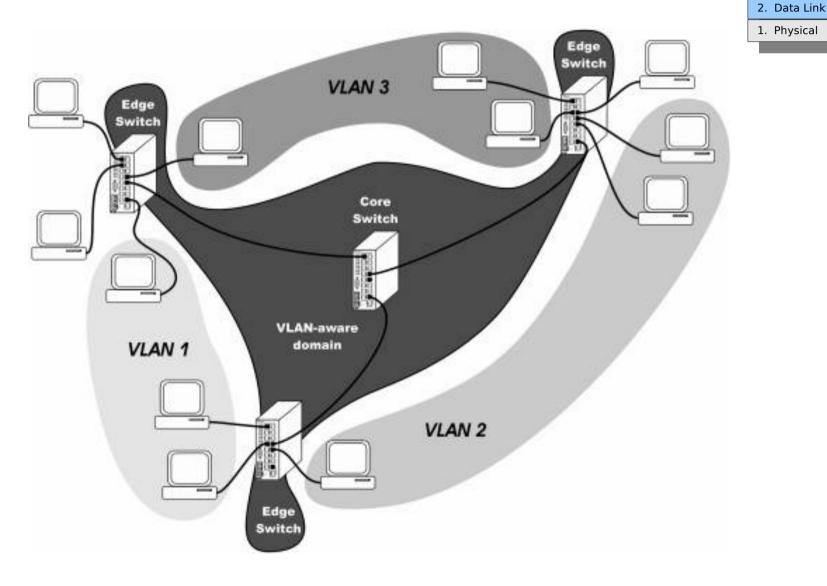

- 7. Application
- 6. Presentation
- 5. Session
- 4. Transport
- 3. Network
- 1. Physical

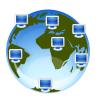

### Virtual LANs (VLAN)

- logical group of hosts with a common set of requirements that communicate as if they were attached to the Broadcast domain, regardless of their physical location (independent of physical topologies and distances – network location of users is no longer tightly coupled to their physical location)
- provide segmentation services traditionally provided by routers in LAN configurations, addressing issues such as scalability, security, and network management
- a VLAN has the same attributes as a physical LAN, but it allows for end stations to be grouped together even if they are not located on the same network switch (network reconfiguration can be done through software instead of physically relocating devices)
- multiple Layer 3 networks on the same Layer 2 switch
- in an environment employing VLANs, a one-to-one relationship often exists between VLANs and IP subnets (Virtual LANs are Layer 2 constructs while IP subnets are Layer 3 constructs)
- switches may not bridge IP traffic between VLANs as it would violate the integrity of the VLAN broadcast domain (routers in VLAN topologies provide broadcast filtering, security, address summarization, and traffic flow management)

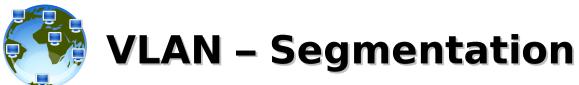

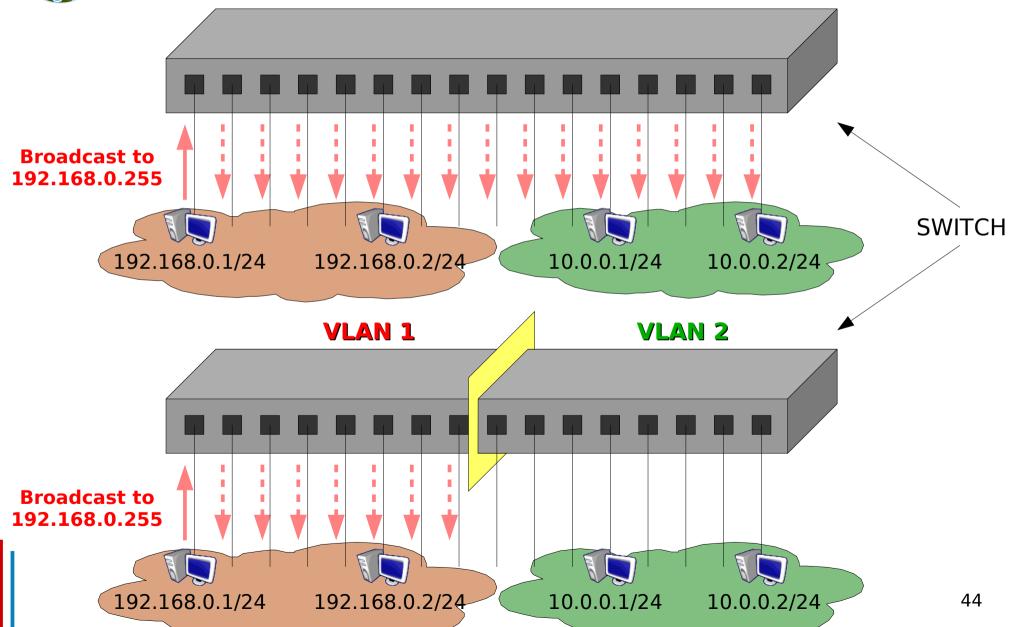

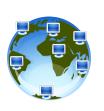

# Port Trunking, Link Aggregation, NIC Teaming, Ethernet Channel Bonding, Etherchannel?

<u>Different</u> names for <u>similar</u> tecnologies.

<u>Same</u> purpose: provide fault tolerance and/or greater bandwidth.

**Link Aggregation**: general term that describes various methods of combining multiple network connections

**LACP (Link Aggregation Control Protocol):** IEEE 802.3ad, independent standard (became 802.1ax in 2008)

**Ethernet Channel Bonding**: LINUX main and historical software implementation (kernel-space)

**Linux Team Driver (libteam)**: new LINUX project implemented in user-space (*teamd* daemon)

**Port Trunking**: (general term, switch configuration) method that combine more ports into a single virtual channel. Various protocols may define the (auto)configuration of the channel.

EtherChannel: as above, for Cisco technologies

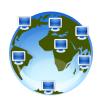

## Port trunking and NIC teaming

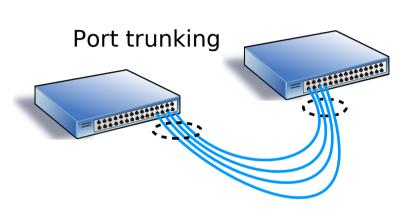

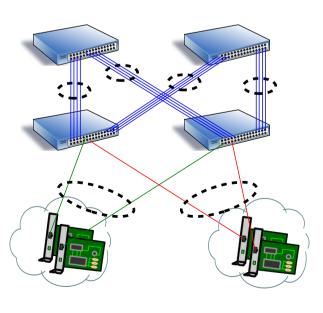

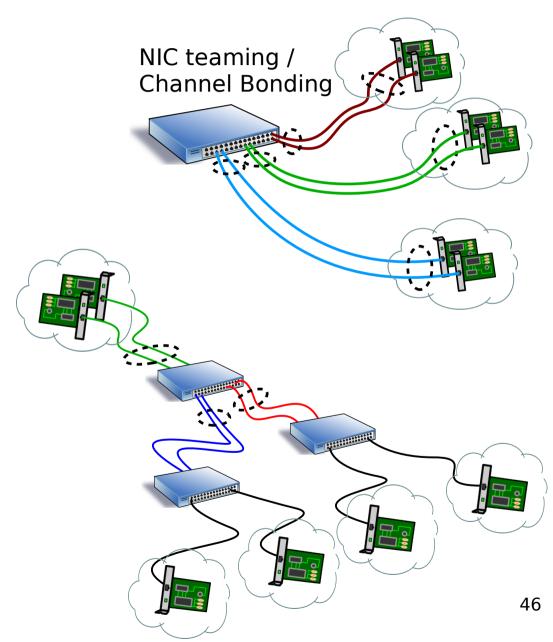

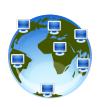

# **Link Aggregation Mode**

IEEE Std 802.1AX-2008

**OSI Layers** 

7. Application

6. Presentation

5. Session

4. Transport

3. Network

2. Data Link

Physical (Port 1)

Physical (Port 2)

...

Physical (Port N)

**LAN Layers** 

**Higher Layers** 

**MAC Client** 

Link Aggregation Sublayer (optional)

MAC Control (optional)

MAC

MAC Control (optional)

...

MAC Control (optional)

MAC

MAC

1. Physical

47

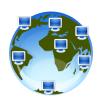

# Aggregated bandwidth and fault tolerance

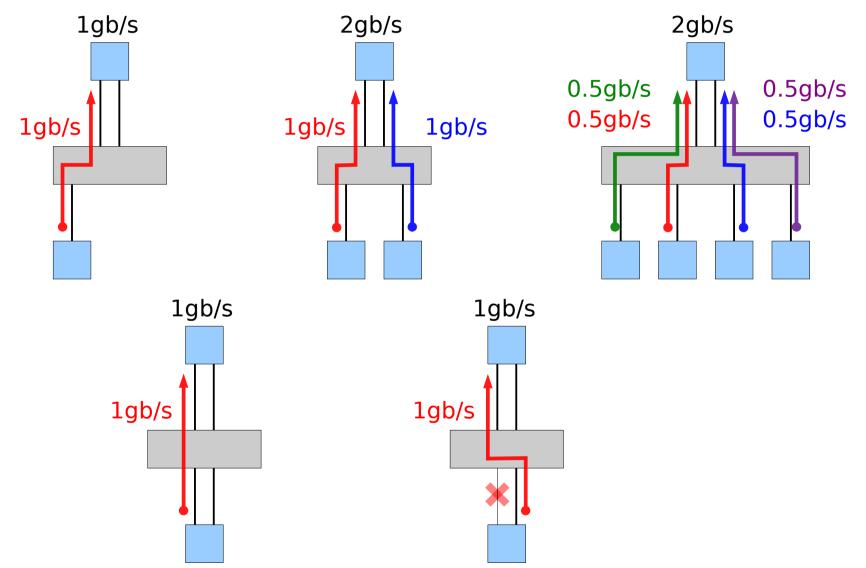

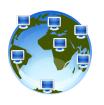

### **LINUX Ethernet Channel Bonding**

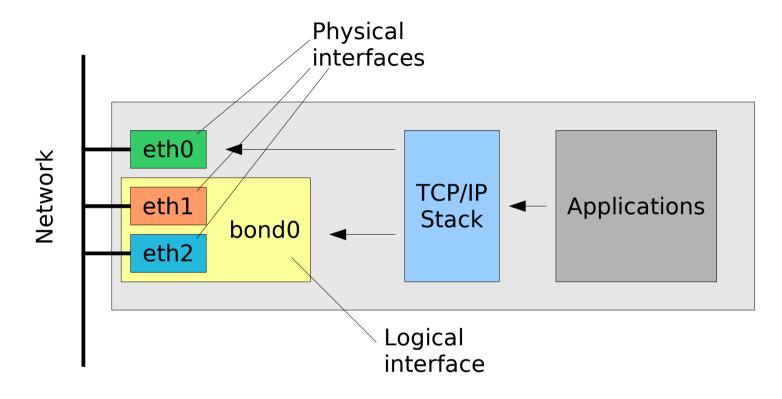

etho: has it's own MAC and IP address, configured as usual

### bond0:

- forces the same MAC address on both the slaves (eth1 and eth2);
- the MAC address used is the one of the first interface enslaved;
- the IP address belongs to bond0, not eth\* (ifconfig bond0 ...);
- depending on the bonding mode adopted, addictional configuration may be required on the switch.

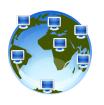

### **Bonding modes on LINUX**

**balance-rr / 0** (Round-robin) load balancing and failover

### active-backup / 1

fault tolerance

### balance-xor / 2

load balancing and failover

broadcast / 3

fault-tolerance

DOES NOT REQUIRE ANY SPECIAL SWITCH SUPPORT OR CONFIGURATION

REQUIRES A SWITCH THAT SUPPORT LACP AND A SPECIAL CONFIGURATION IS NEEDED

### 802.3ad / 4

IEEE 802.3ad Dynamic link aggregation (LACP)

**balance-tlb / 5** (adaptive transmit load balancing) load balancing and failover

**balance-alb** / **6** (adaptive load balancing) load balancing and failover

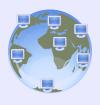

# **Ethernet and Physical Address**

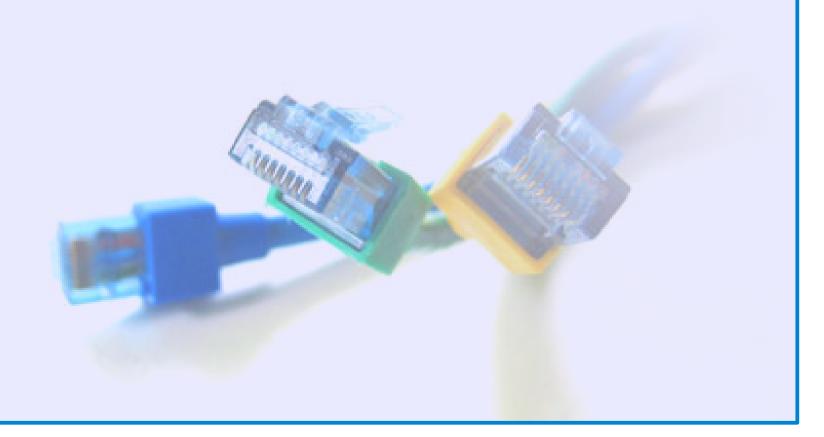

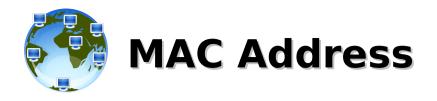

# 7. Application 6. Presentation 5. Session 4. Transport 3. Network 2. Data Link 1. Physical

#### The **Media Access Control Address** is:

- a physical address, globally unique
- assigned by the manufacturer of the NIC and burned-in into the PROM of the NIC (in some cases, can be administratively assigned)
- part of the Ethernet protocol and operates at Layer 2
- sometimes called Ethernet Hardware Address (EHA)
- used by DHCP to dynamically assign IP Addresses
- a 48bits number represented as a 6 groups of two hexadecimal digits (6 bytes) separated by ':' (00:1d:09:d7:3b:25)
- made of two parts, 3 bytes each:
  - the OUI (Organizationally Unique Identifier)
  - the production number
- replaced in the frame header at each layer 3 device (router/gateway) during transmission

52

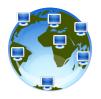

### **MAC Address**

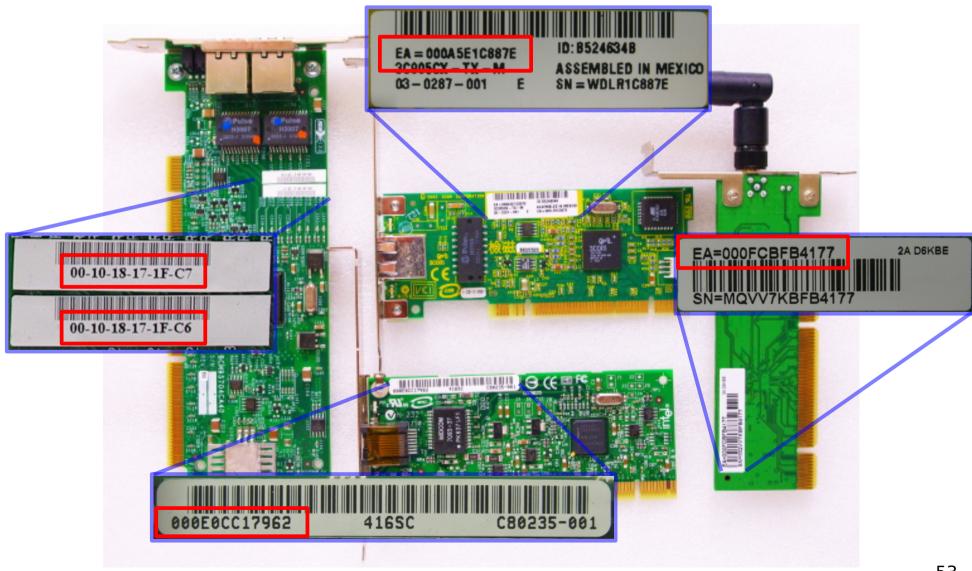

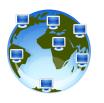

### **MAC Address Notation**

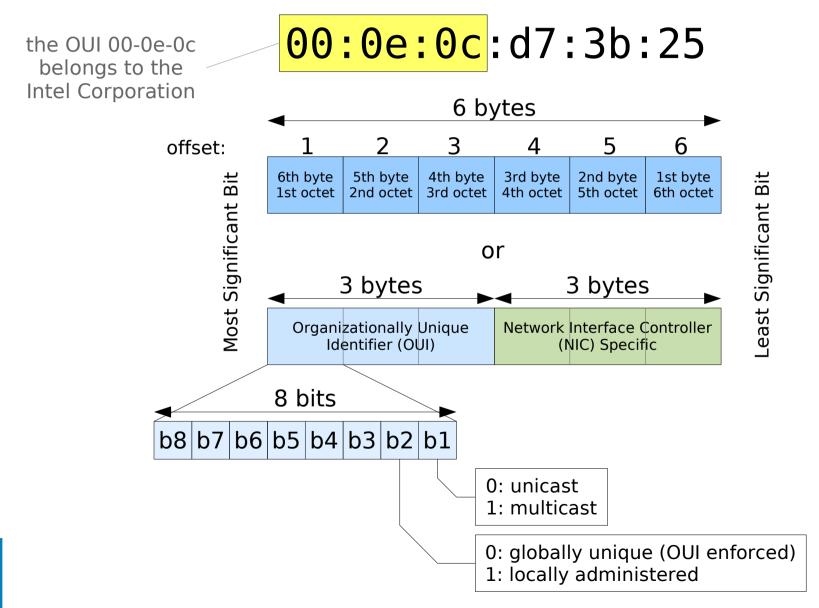

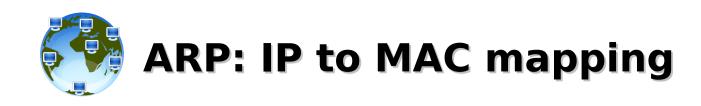

### **Address Resolution Protocol:**

- layer 3 layer 2 conversion, maps IP addresses
   to physical hardware addresses (MAC)
- used to identify the next layer-2 hop/device (NIC or switch) in order to reach the destination IP
  - ARP Who has 192.168.0.101? Tell 192.168.1.1
  - ARP 192.168.0.101 is at 00:04:76:9b:ec:46
- the OS keeps IP/MAC couples in the ARP table for a limited amount of time

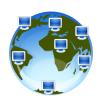

### **Cables and connectors**

- 7. Application
  6. Presentation
  5. Session
  4. Transport
  3. Network
  2. Data Link
  1. Physical
- bandwidth varies depending upon the type of media as well as the technologies used, the physics of the media account for some of the difference
- signals travel through twisted-pair copper wire, coaxial cable, optical fiber, and air
- the physical differences in the ways signals travel result in fundamental limitations on the informationcarrying capacity of a given medium
- actual bandwidth of a network is determined by a combination of the physical media and the technologies chosen for signaling and detecting network signals.

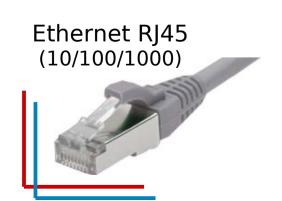

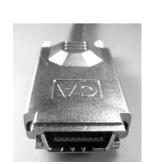

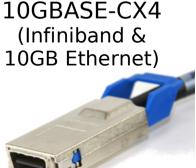

SC / LC Fiber (\*G Ethernet, Fiber Channel, Myrinet & more)

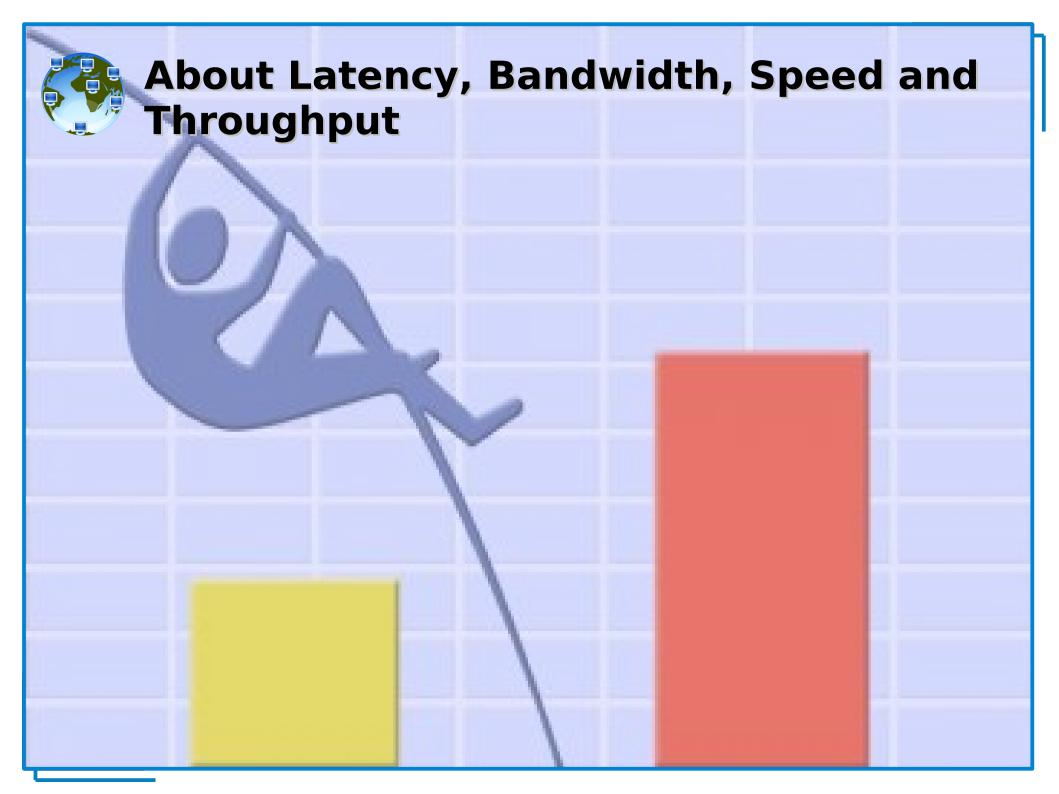

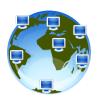

### **Latency in Networking**

**Latency** is the **delay** between the time a frame begins to leave the source device and when the first part of the frame reaches its destination. A variety of conditions can cause delays:

- Media delays may be caused by the finite speed that signals can travel through the physical media.
- Circuit delays may be caused by the electronics that process the signal along the path.
- Software delays may be caused by the decisions that software must make to implement switching and protocols.

# **Latency in HPC**

The one-way latency may be also meant as the period of time that a 0-sized message spends traveling from its source to its destination, which involves the time necessary to encode, send the packet, receive the packet, and decode it to be made available to the higher level software stack. The round-trip latency includes also the travel back to the source of an acknowledge message.

- <u>Protocol delays</u> (TCP/IP fragmentation, TCP windowing and acknowledgments, encapsulation and deencapsulation)
- <u>Network delays</u> (media, circuitry and signal processing, switching/routing)
- Application delays (message creation, acknowledgment)

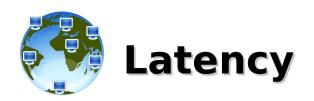

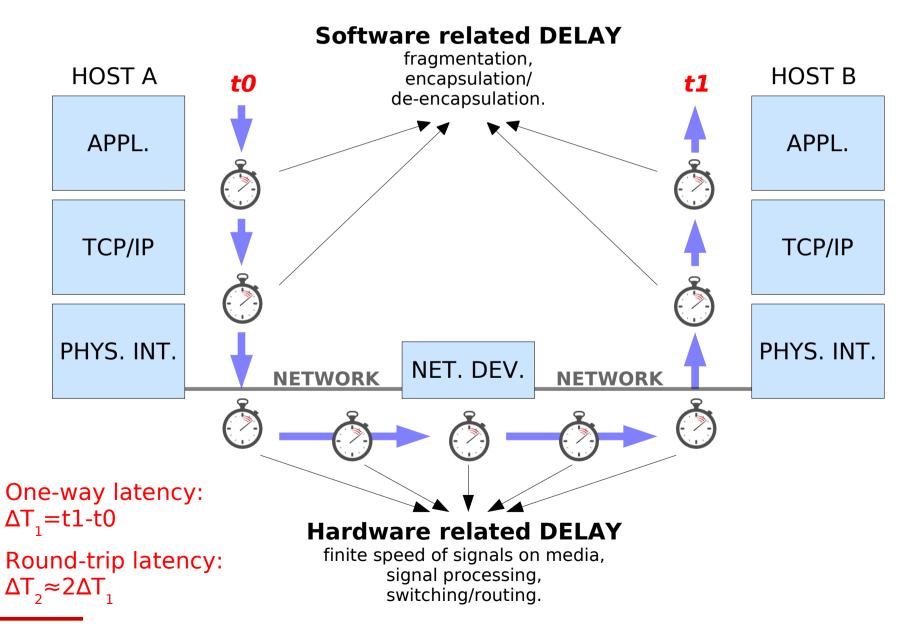

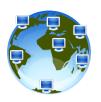

### **Bandwidth and Speed**

**Bandwidth** is the measure of the **amount of information that can move through the network in a given period of time**. A typical LAN might be built to provide 100 Mbps to every desktop workstation, but this does not mean that each user is actually able to move 100 megabits of data through the network for every second of use. This would be true only under the most ideal circumstances.

**Speed** is often used interchangeably with bandwidth, but a large-bandwidth device will carry data at roughly the same speed of a small-bandwidth device if only a small amount of their data-carrying capacity is being used.

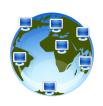

### **Bandwidth and Speed**

The larger the bandwidth the larger the amount of data that can pass through

**BUT** 

for amount of data significantly smaller than the actual capacity

**BANDWIDTH** ≠ **SPEED** 

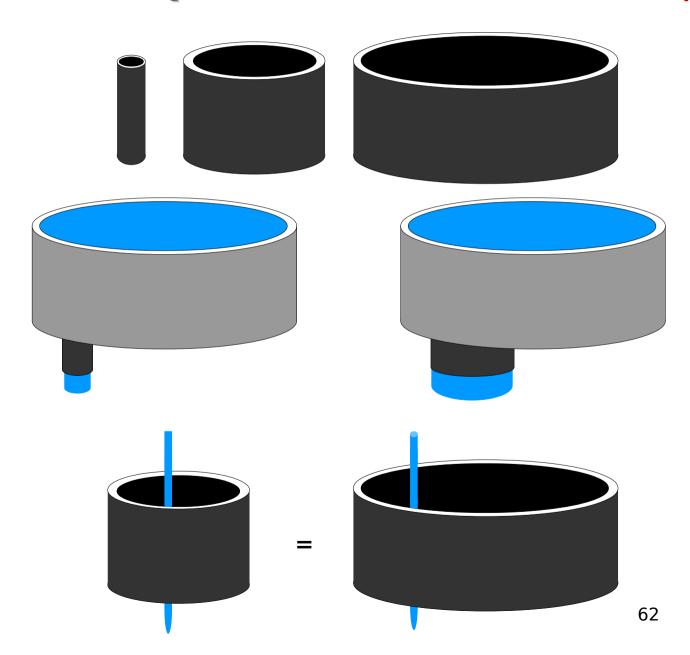

# Throughput

Throughput refers to actual measured bandwidth, at a specific time of day, using specific Internet routes, and while a specific set of data is transmitted on the network. Unfortunately, for many reasons, throughput is often far less than the maximum possible digital bandwidth of the medium that is being used. The following are some of the factors that determine throughput:

- Internetworking devices
- Type of data being transferred
- Network topology
- Number of users on the network
- User computer
- Server computer
- Power conditions

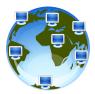

# **Throughput**

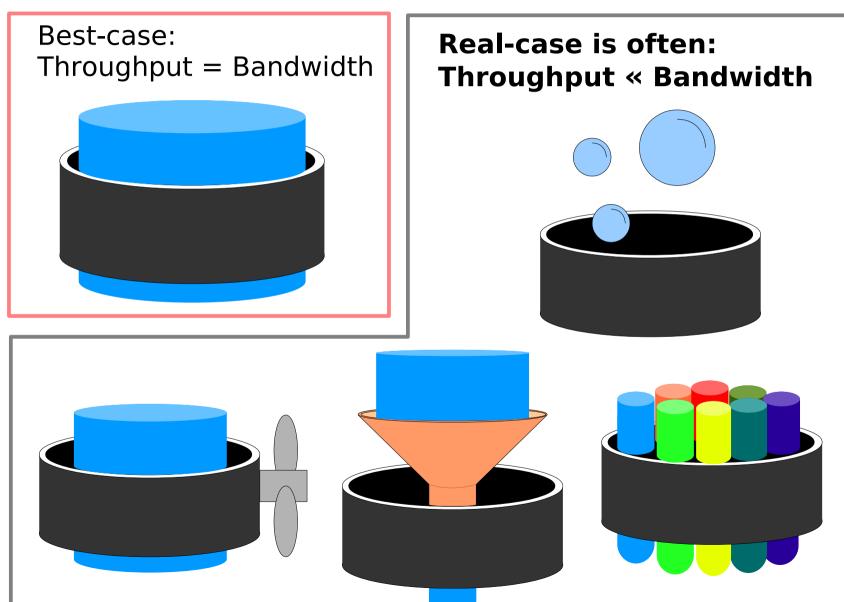

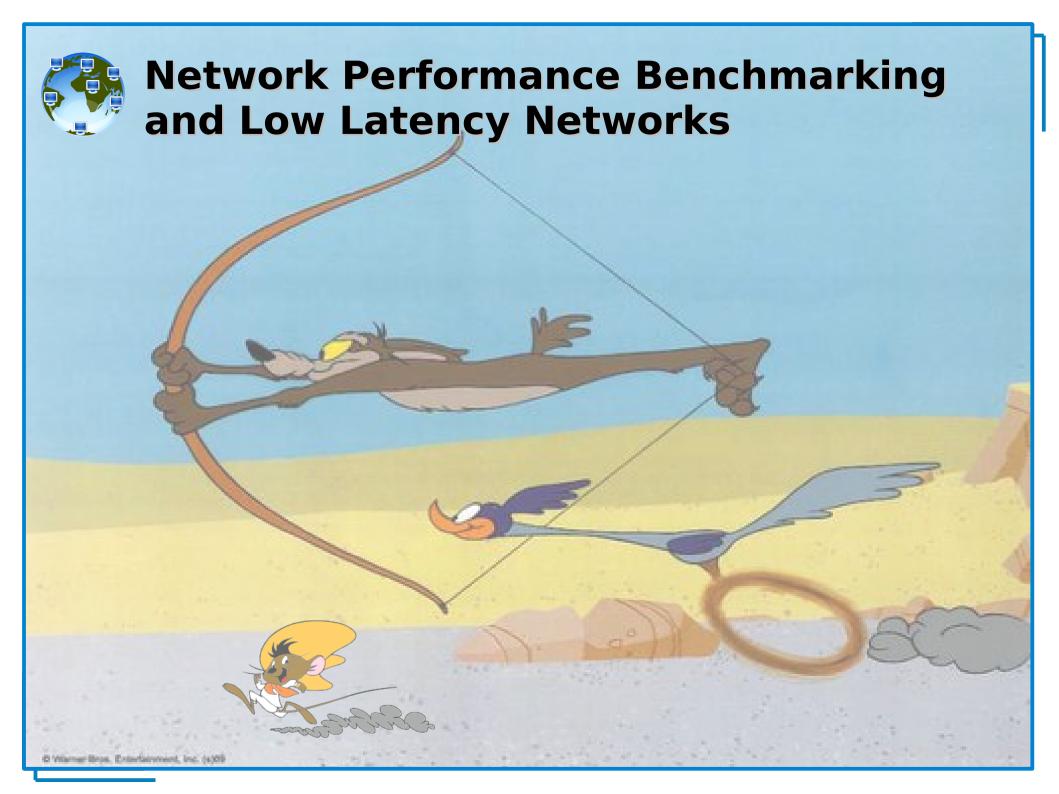

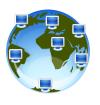

### **Network performance**

If the typical file size for a given application is known, dividing the file size by the network bandwidth yields an estimate of the fastest time that the file can be transferred:

### T=S/BW

Two important points should be considered when doing this calculation:

- the result is an estimate only, because the file size does not include any overhead added by encapsulation
- the result is likely to be a best-case transfer time, because available bandwidth is almost never at the theoretical maximum for the network type (a more accurate estimate can be attained if throughput is substituted for bandwidth in the equation)

Best download T=S/BW Typical Download T=S/P BW = Maximum theoretical bandwidth of the "slowest link" between the source host and the destination host (measured in bits per second)

P = Actual throughput at the moment of transfer (measured in bits per second)

T = Time for file transfer to occur (measured in seconds)

S = File size in bits

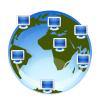

### **Benchmarking**

- specifications often "lie", or at least report best-case transfer rates and theoretical bandwidth or aspects of benchmarks that show their products in the best light (bench-marketing)
- direct comparison of different architectures becomes important, especially in HPC
- benchmarks are designed to mimic a particular type of workload
  - *synthetic benchmarks* use specially created programs that impose the workload on the component
  - application benchmarks run real-world programs on the system
  - whilst application benchmarks usually give a much better measure of real-world performance on a given system, synthetic benchmarks are useful for testing individual components, like a networking device
- some open source network benchmarking tools are IPERF, NETPERF, NETPIPE

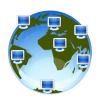

# Why is (low) latency so important?

### According to **Amdahl's law:**

- a high-performance parallel system tends to be bottlenecked by its slowest sequential process
- in all but the most embarrassingly parallel supercomputer workloads, the slowest sequential process is often the latency of message transmission across the network

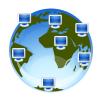

# Low Latency Networks TCP/IP vs Native Protocols

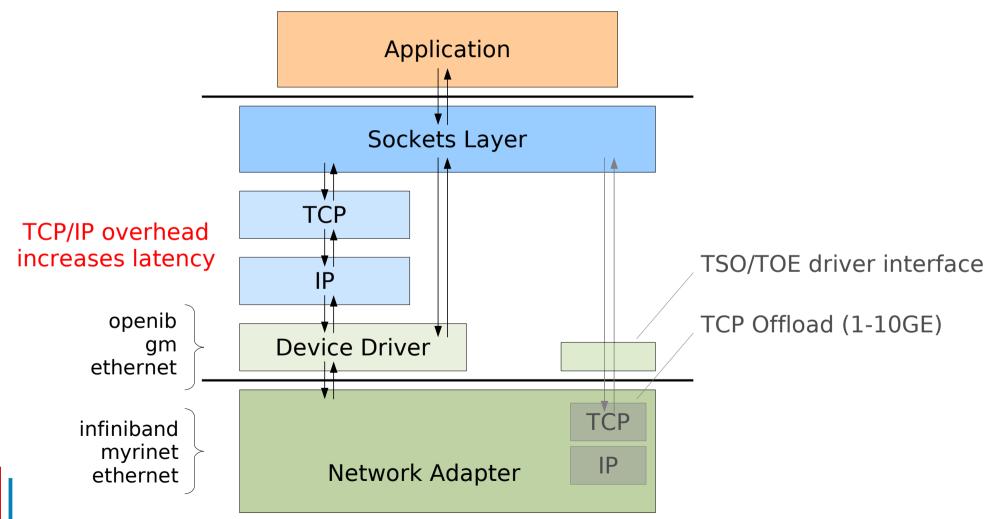

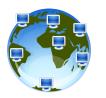

## Low Latency Networks Kernel Space vs User Space

Sending a message (block of memory) from node1 to node2

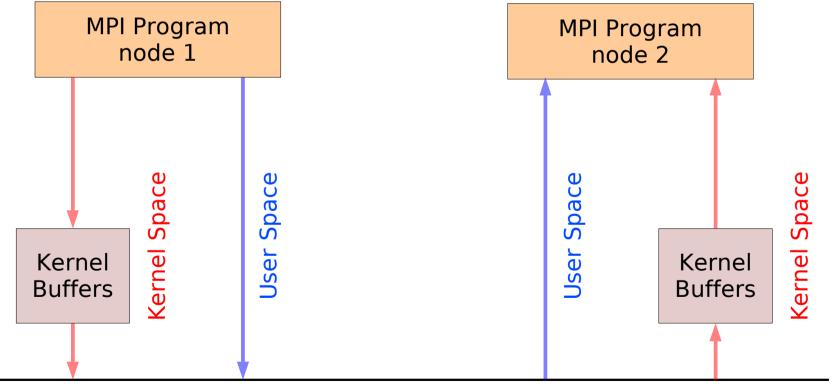

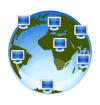

# **High-Speed Network Devices**

| DEVICE                                                      | BANDWIDTH |         |
|-------------------------------------------------------------|-----------|---------|
|                                                             | Gbit/s    | MByte/s |
| Gigabit Ethernet (1000base-X)                               | 1         | 116     |
| Myrinet 2000                                                | 2         | 250     |
| Infiniband SDR 1X                                           | 2         | 250     |
| Quadrics QsNetl                                             | 3.6       | 450     |
| Infiniband DDR 1X                                           | 4         | 500     |
| Infiniband QDR 1X                                           | 8         | 1000    |
| Infiniband SDR 4X                                           | 8         | 1000    |
| Quadrics QsNetll                                            | 8         | 1000    |
| 10 Gigabit Ethernet (10Gbase-X)                             | 10        | 1250    |
| Myri 10G                                                    | 10        | 1250    |
| Infiniband DDR 4X                                           | 16        | 2000    |
| Scalable Coherent Interface (SCI) Dual Channel SCI, x8 PCIe | 20        | 2500    |
| Infiniband SDR 12X                                          | 24        | 3000    |
| Infiniband QDR 4X                                           | 32        | 4000    |
| Infiniband DDR 12X                                          | 48        | 6000    |
| Infiniband QDR 12X                                          | 96        | 12000   |
| 100 Gigabit Ethernet (100Gbase-X)                           | 100       | 12500   |

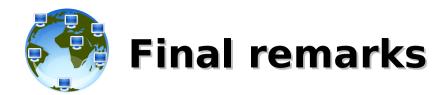

- High speed networks should have:
  - high bandwidth
  - high throughput
  - low latency
- Things to keep in mind:
  - choose the right topology for your needs (both physical and logical)
  - figure out what will be your typical data patterns (small/large chunks, frequent access, ...)
  - bet on reliable hardware
  - consider the <u>cost</u>

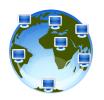

### That's All Folks!

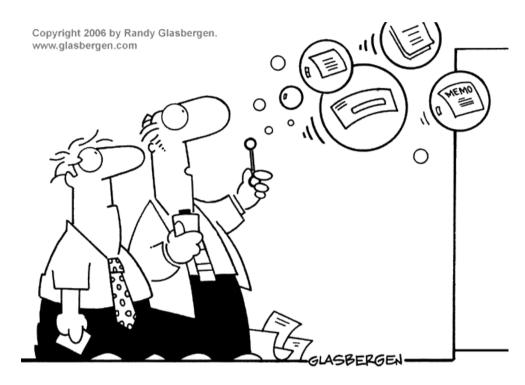

"Network is down."

```
( questions ; comments ) | mail -s uheilaaa baro@democritos.it
( complaints ; insults ) &>/dev/null
```

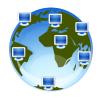

### REFERENCES AND USEFUL LINKS

#### **SOFTWARE:**

Linux Kernel http://www.kernel.orgNetfilter http://www.netfilter.org

• nmap http://www.insecure.org/nmap/

hping http://www.hping.org/

netcat http://netcat.sourceforge.net/iptstate http://www.phildev.net/iptstate/

ss http://linux-net.osdl.org/index.php/lproute2
 lsof ftp://lsof.itap.purdue.edu/pub/tools/unix/lsof/
 netstat http://www.tazenda.demon.co.uk/phil/net-tools/

tcpdump http://www.tcpdump.orgwireshark http://www.wireshark.org

ethereal http://www.ethereal.com (see wireshark)

• iptraf http://iptraf.seul.org/

ettercap http://ettercap.sourceforge.net

dsniff http://www.monkey.org/~dugsong/dsniff/
 tcptraceroute http://michael.toren.net/code/tcptraceroute/

• (telnet, traceroute, ping, ...)

#### DOC:

- IPTables HOWTO http://www.netfilter.org/documentation/HOWTO/
- IPTables tutorial http://iptables-tutorial.frozentux.net/
- Having fun with IPTables

http://www.ex-parrot.com/~pete/upside-down-ternet.html

- Denial of Service http://www.cert.org/tech\_tips/denial\_of\_service.html
- IPv4 Address space
  - http://www.cymru.com/Documents/bogon-bn.html
  - http://www.iana.org/assignments/ipv4-address-space
  - http://www.oav.net/mirrors/cidr.html
  - http://en.wikipedia.org/wiki/IPv4

- IANA http://www.iana.org - RIPE http://www.ripe.net

- RFC 3330 http://www.rfc.net/rfc3330.html

• SANS: http://www.sans.org/reading\_room/whitepapers/firewalls/

http://www.sans.org/reading\_room/

**RFC:** (http://www.rfc.net)

 RFC 791 – Internet Protocol (IPv4) http://www.rfc.net/rfc791.html

• RFC 793 – Transmission Control Protocol (TCP) http://www.rfc.net/rfc793.html

• RFC 768 – User Datagram Protocol (UDP) http://www.rfc.net/rfc768.html

• RFC 792 – Internet Control Message Protocol (ICMP) http://www.rfc.net/rfc792.html

• RFC 1180 – A TCP/IP Tutorial http://www.rfc.net/rfc1180.html

 RFC 1700 / IANA db – Assigned Numbers http://www.rfc.net/rfc1700.html http://www.iana.org/numbers.html

 RFC 3330 – Special-Use IPv4 Addresses http://www.rfc.net/rfc3330.html

- RFC 1918 Address Allocation for Private Internets http://www.rfc.net/rfc1918.html
- RFC 2196 Site Security Handbook http://www.rfc.net/rfc2196.html
- RFC 2827 Network Ingress Filtering http://www.rfc.net/rfc2827.html
- RFC 2828 Internet Security Glossary http://www.rfc.net/rfc2828.html
- RFC 1149 Transmission of IP Datagrams on Avian Carriers http://www.rfc.net/rfc1149.html
- Unofficial CPIP WG http://www.blug.linux.no/rfc1149/
- RFC 2549 IP over Avian Carriers with Quality of Service http://www.rfc.net/rfc2549.html
- Firewalling the CPIP

http://www.tibonia.net/

http://www.hotink.com/wacky/dastrdly/

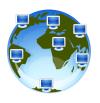

### Some acronyms...

ICTP – the Abdus Salam International Centre for Theoretical Physics

DEMOCRITOS – DEMOCRITOS Modeling Center for Research In aTOmistic Simulations

INFM – Istituto Nazionale per la Fisica della Materia (Italian National Institute for the Physics of Matter)

CNR – Consiglio Nazionale delle Ricerche (Italian National Research Council)

**IP** – Internet Protocol

**TCP** – Transmission Control Protocol

**UDP** – User Datagram Protocol

**ICMP** – Internet Control Message Protocol

**ARP** – Address Resolution Protocol

MAC - Media Access Control

**OS** – Operating System

**NOS** – Network Operating System

**LINUX** – LINUX is not UNIX

**PING** – Packet Internet Groper

FTP - File Transfer Protocol - (TCP/21,20)

**SSH** – Secure SHell – (TCP/22)

**TELNET** – Telnet – (TCP/23)

**SMTP** – Simple Mail Transfer Protocol – (TCP/25)

**DNS** – Domain Name System – (UDP/53)

NTP - Network Time Protocol - (UDP/123)

**BOOTPS** – Bootstrap Protocol Server (**DHCP**) – (UDP/67)

**BOOTPC** – Bootstrap Protocol Server (**DHCP**) – (UDP/68)

**TFTP** – Trivial File Transfer Protocol – (UDP/69)

**HTTP** – HyperText Transfer Protocol – (TCP/80)

NTP - Network Time Protocol - (UDP/123)

**SNMP** – Simple Network Management Protocol – (UDP/161)

**HTTPS** – HyperText Transfer Protocol over TLS/SSL – (TCP/443)

RSH - Remote Shell - (TCP/514,544)

**ISO** – International Organization for Standardization

**OSI** – Open System Interconnection

**TLS** – Transport Layer Security

**SSL** – Secure Sockets Layer

**RFC** – Request For Comments

**ACL** – Access Control List

**PDU** – Protocol Data Unit

#### **TCP flags:**

- **URG**: Urgent Pointer field significant

- ACK: Acknowledgment field significant

- PSH: Push Function

- **RST**: Reset the connection

- **SYN**: Synchronize sequence numbers

- FIN: No more data from sender

#### RFC 3168 TCP flags:

- ECN: Explicit Congestion Notification

- (ECE: ECN Echo)

- CWR: Congestion Window Reduced

**ISN** - Initial Sequence Number